# Ports USB du téléphone vidéo Cisco 8875 Ī

# **Objectif**

L'objectif de cet article est d'examiner les ports USB et leurs fonctionnalités dans le téléphone vidéo Cisco 8875.

### Périphériques pertinents

• Téléphone vidéo Cisco 8875

### **Introduction**

Le téléphone vidéo Cisco 8875 est un téléphone vidéo doté d'une caméra haute définition et d'un écran tactile. Il est conçu pour les appels vidéo et les réunions dans les bureaux professionnels et à domicile.

L'intégration du téléphone vidéo Cisco 8875 à Webex permet aux utilisateurs de participer aux réunions Webex en appuyant sur un seul bouton. Vous n'avez pas à vous soucier d'entrer les ID et les codes d'accès de la téléconférence, gagnez du temps et rejoignez la téléconférence instantanément.

## Table des matières

- <u>Ports USB</u>
- **Chargement USB et protection contre les surintensités**

# Ports USB

Le téléphone 8875 dispose de deux ports USB :

- Port USB A latéral
- Un port USB C arrière

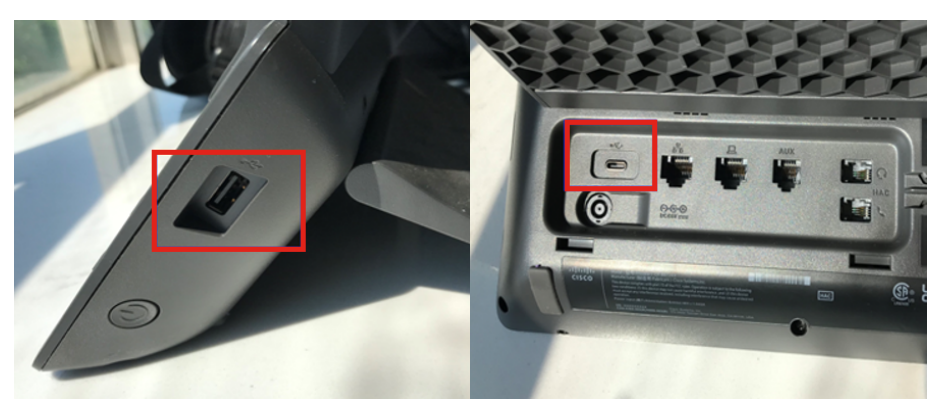

Consommation électrique maximale pour chaque port :

- USB-A latéral : Puissance maximale 2,5 W (5 V 0,5 A) ou 10,5 W (5 V 2,1 A)
- USB-C arrière : Puissance maximale 2,5 W (5 v 0,5 a)

### Chargement USB et protection contre les surintensités

Avec une charge régulière, les types A et C prennent en charge un courant maximal de 0,5 A et la charge rapide USB prend en charge un courant maximal de 2,1 A.

Si l'alimentation requise par le périphérique alimenté est supérieure à 0,5 A et 2,1 A, le téléphone éteint le port USB pour se protéger et empêcher le périphérique alimenté de se charger. Il affiche également une invite sur l'écran LCD pour débrancher le périphérique alimenté. Cliquez sur OK pour ouvrir le port.

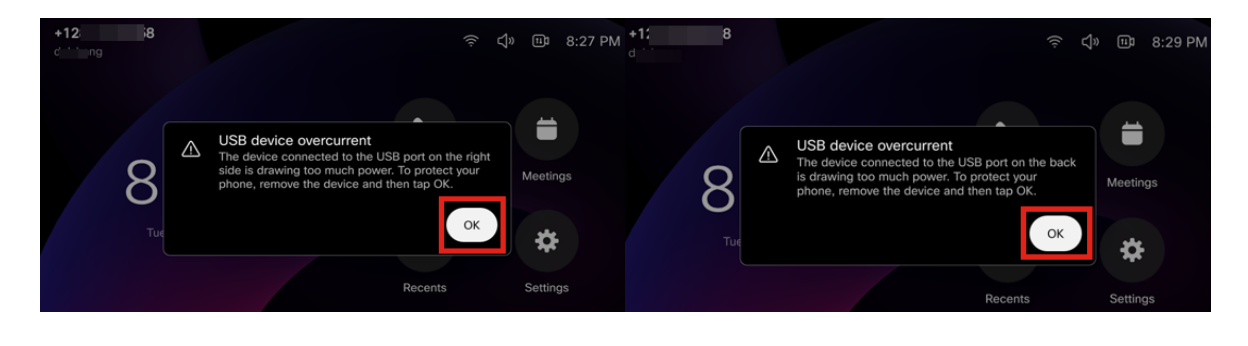

## **Conclusion**

C'est aussi simple que cela ! Vous disposez désormais de toutes les informations relatives aux ports USB et à leurs fonctionnalités dans le téléphone vidéo Cisco 8875.

#### À propos de cette traduction

Cisco a traduit ce document en traduction automatisée vérifiée par une personne dans le cadre d'un service mondial permettant à nos utilisateurs d'obtenir le contenu d'assistance dans leur propre langue.

Il convient cependant de noter que même la meilleure traduction automatisée ne sera pas aussi précise que celle fournie par un traducteur professionnel.